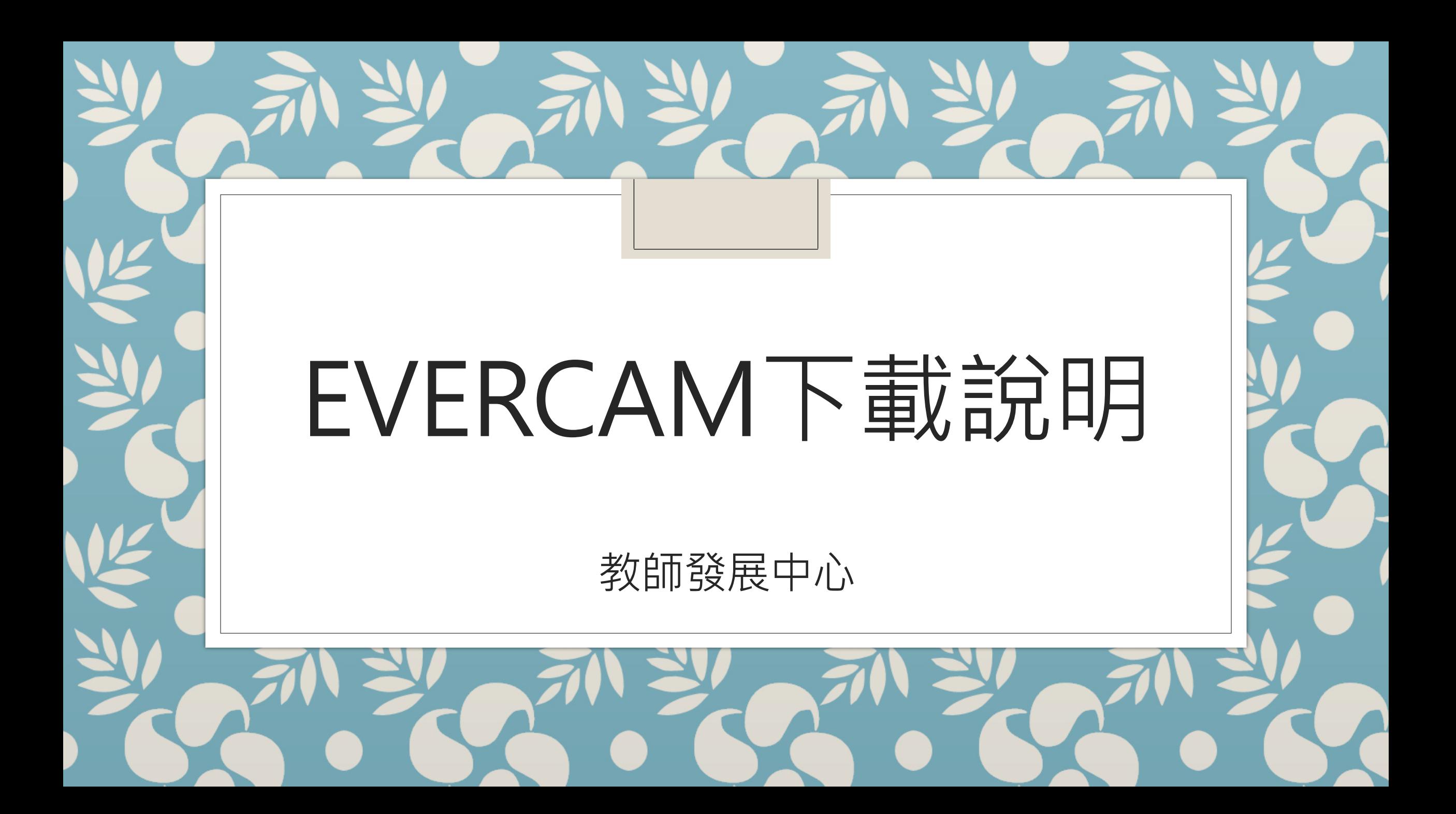

tw.formosasoft.com/cpage/download/ 下載 售價 客戶服務▼ 關於我們 English 登入 台灣數位學習科技 全站搜尋  $\overline{a}$ 產品 ▼ Simple yet Powerful **FormosaSoft** 軟體下載區 我們致力於開發操作直覺、功能卻不簡單的軟體 **EverCam Point EverCam** 立即下載 (v9.0.190218) 立即下載 (beta3.190117) \* EverCam 升級說明 >> PowerCam / EverCam 其它版本下載 安裝播放軟體 常見問題 為因應全球市場, PowerCam 已經正式更名 為您的 EverCam / PowerCam 取得播放軟體的 若使用上有任何的問題,請參考 為 EverCam,建議您升級下載 EverCam 9。 安装或更新。 EverCam 線上教學 EverCam Player 7 線上安裝或更新 > 1. 跨瀏覽器、手機閱讀的問題 > EverCam 8 (v8.5.180413) 2. EverCam / PowerCam 升級說明 > EverCam 7 (適用於酱序號)

3. 試用版 & 浮水印 >

EverCam vs. PowerCam 功能比較表 > EverCam 8.5 vs. 7 功能比較表 >

PowerCam 6 下載 >

PowerCam Player 6 線上安裝或更新 > PowerCam Player 5 線上安裝或更新 >

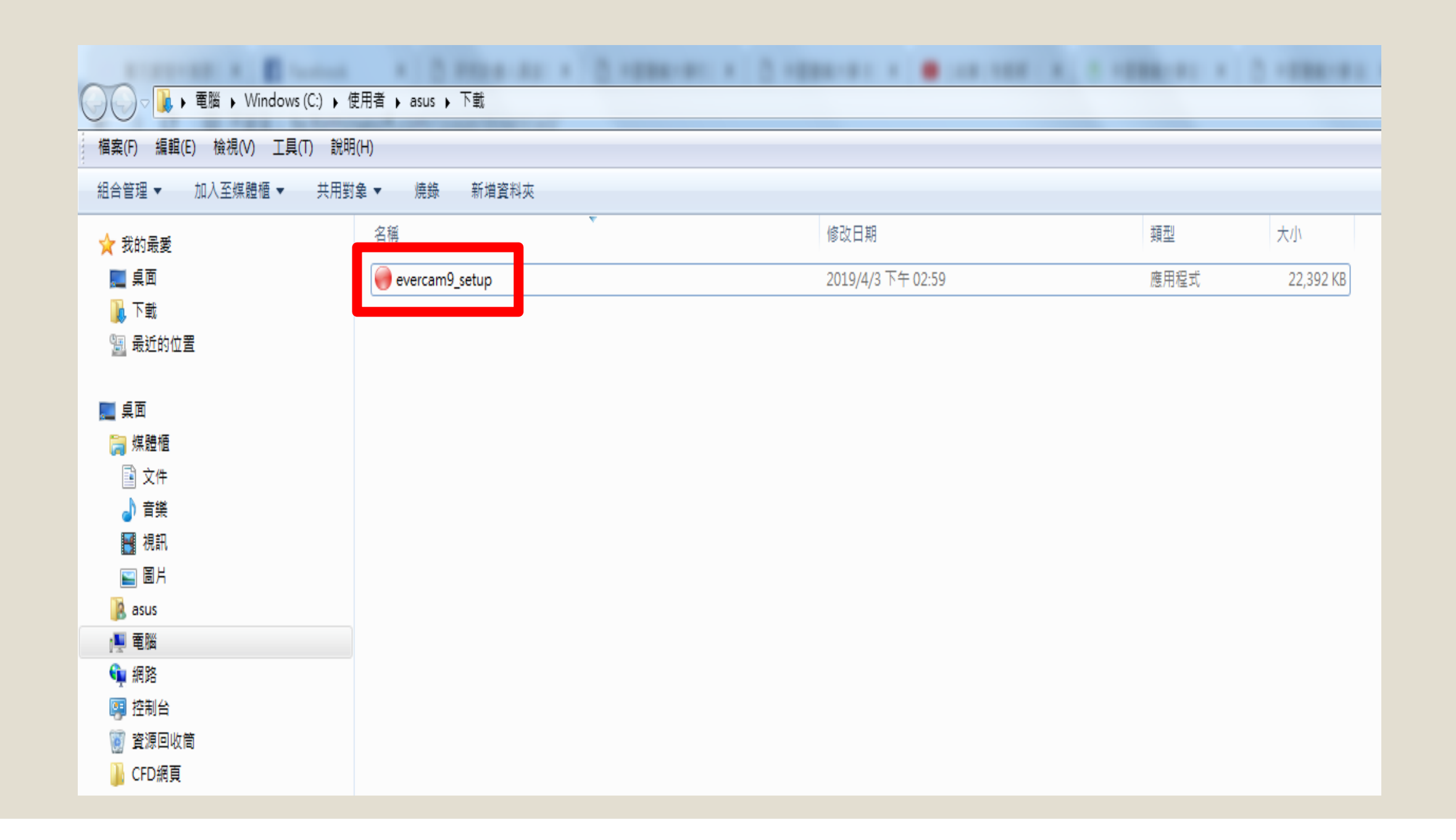

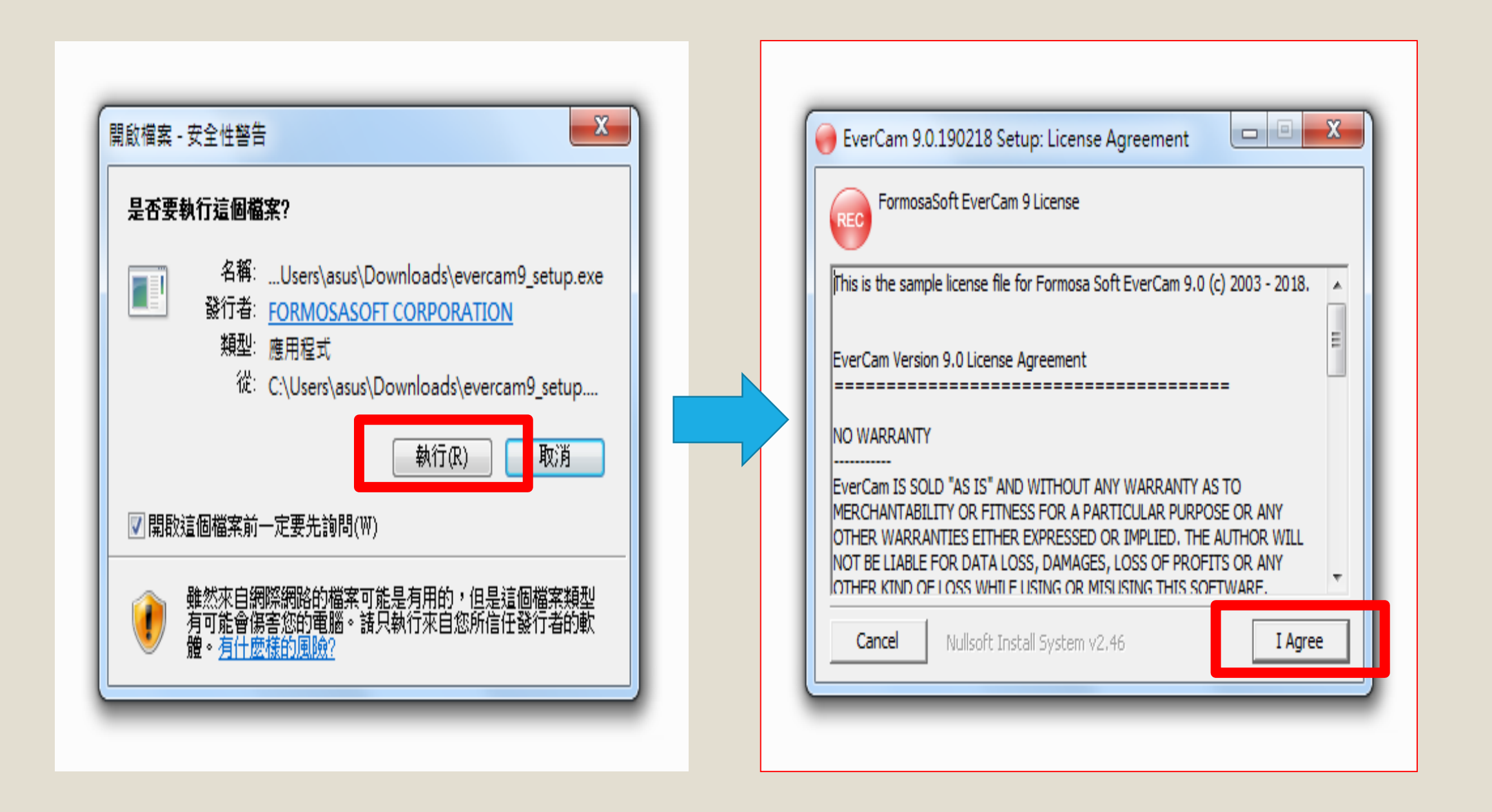

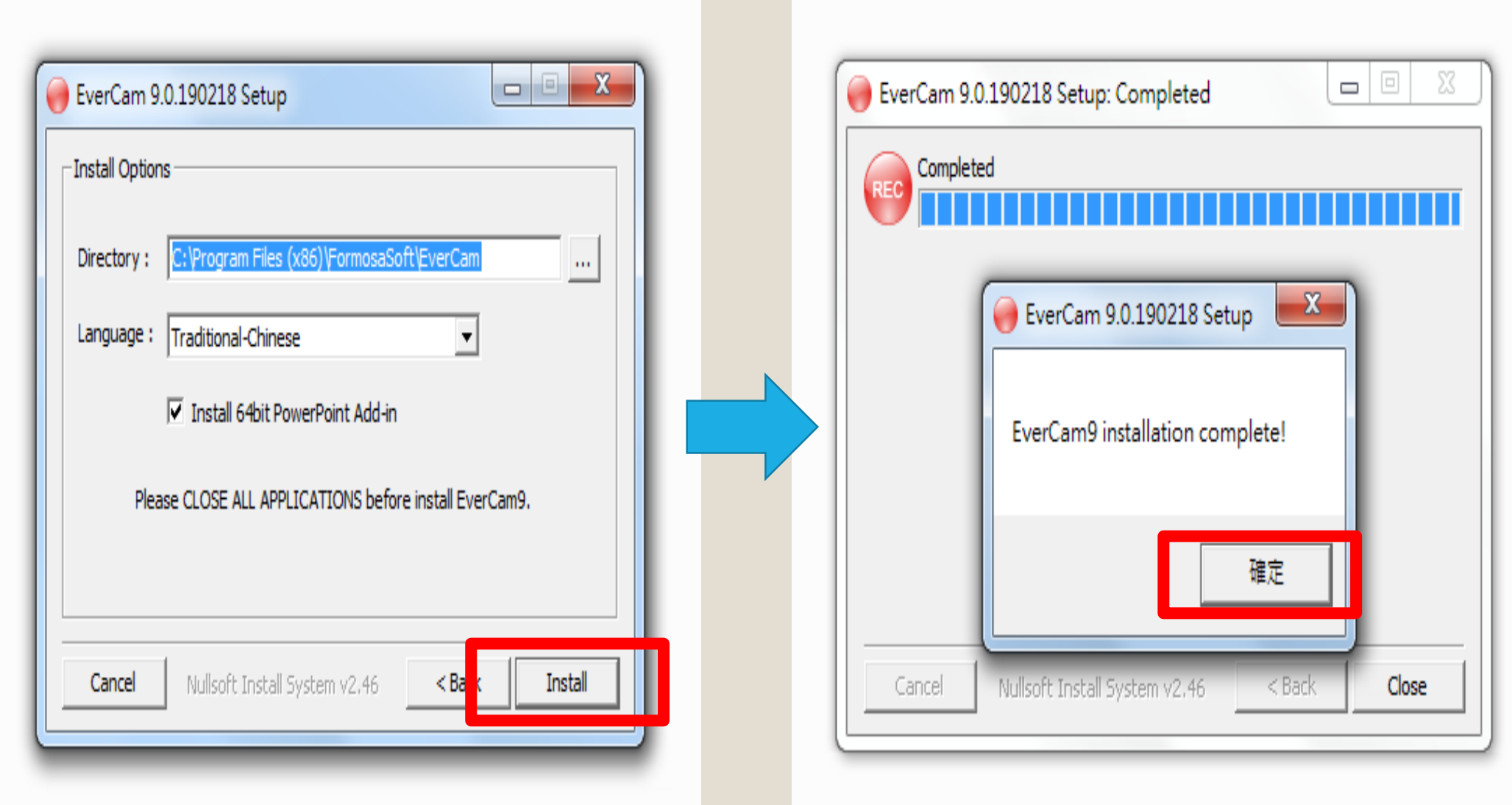

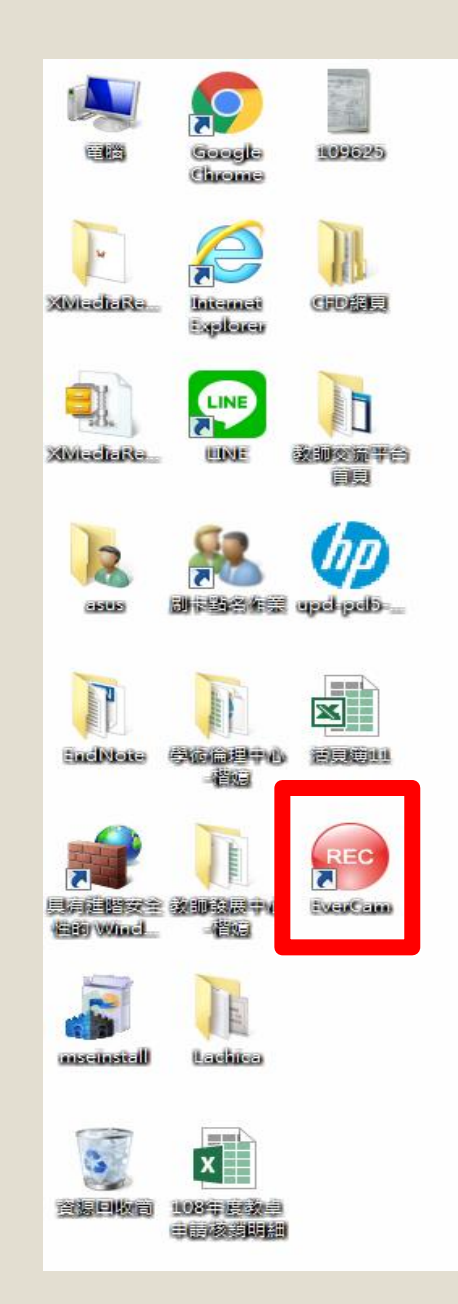

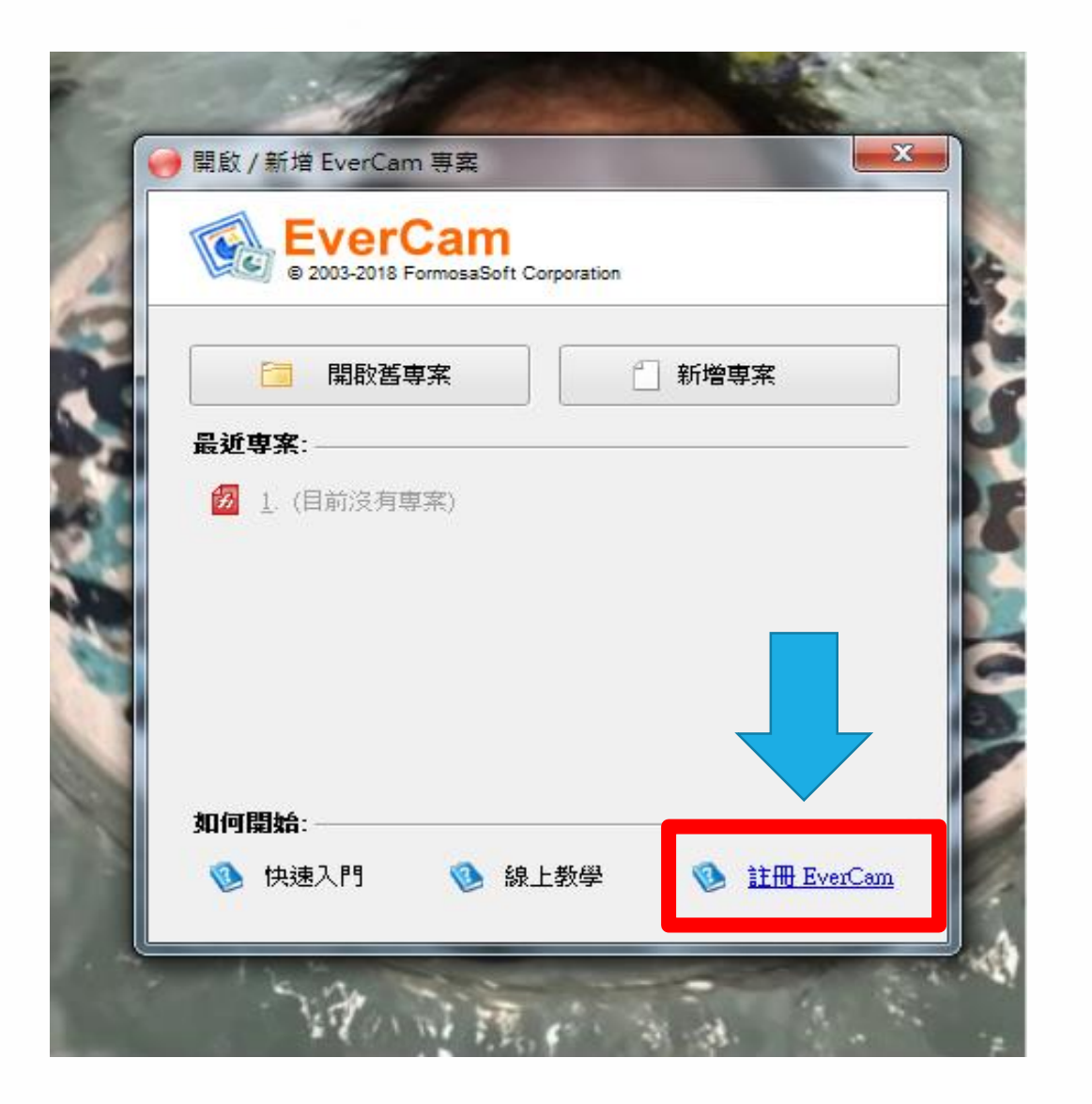

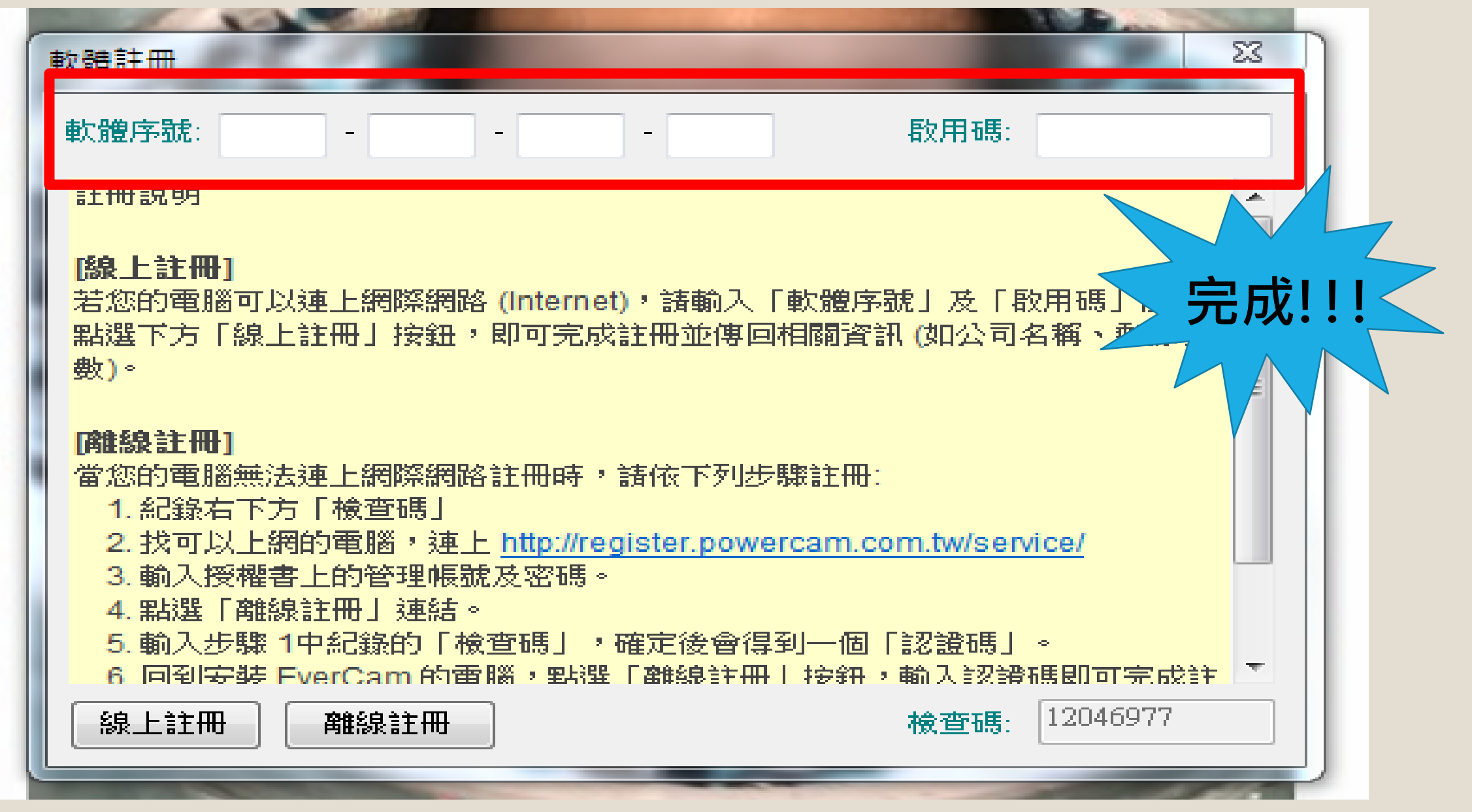